#### **Perminov Fedor**

#### Open Source Programování 15. 5. 2014

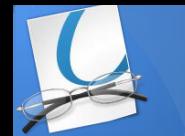

# **About the project**

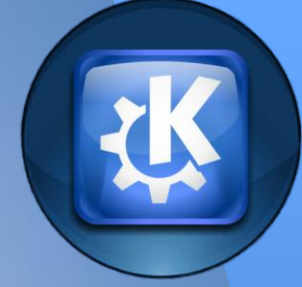

Part of KDE · universal document viewer (PDF, Postscript, DjVu, XPS, ePub, etc.) • Okular can run on different platforms, Linux, Windows, Mac OS X, \* BSD, etc. ● Project Homepage okular.kde.org /

# **My work**

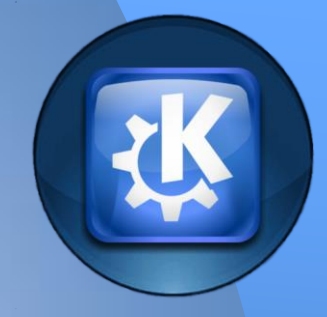

● Fix bug 330518 • 330518 - Add icone to configure the annotation toolbar

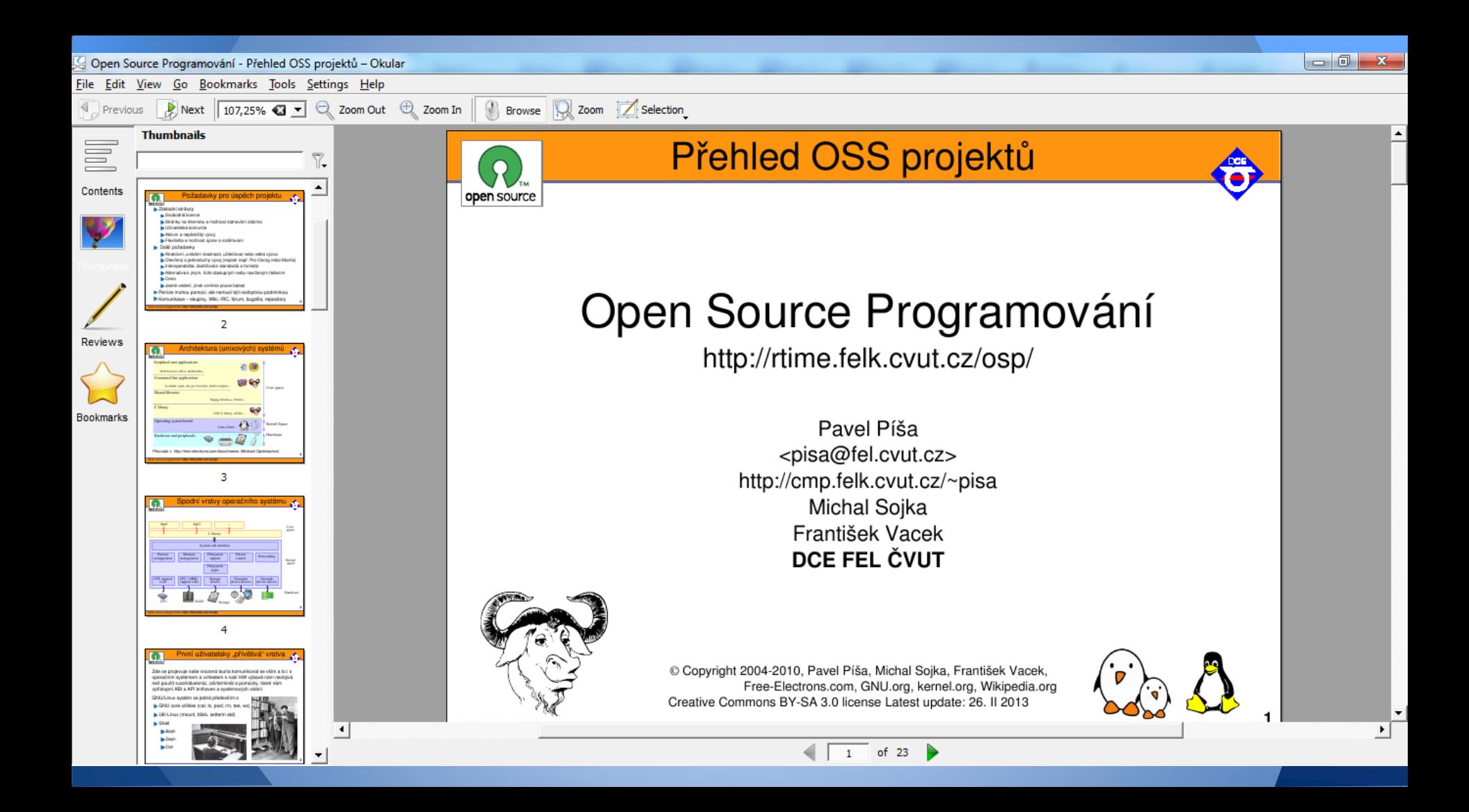

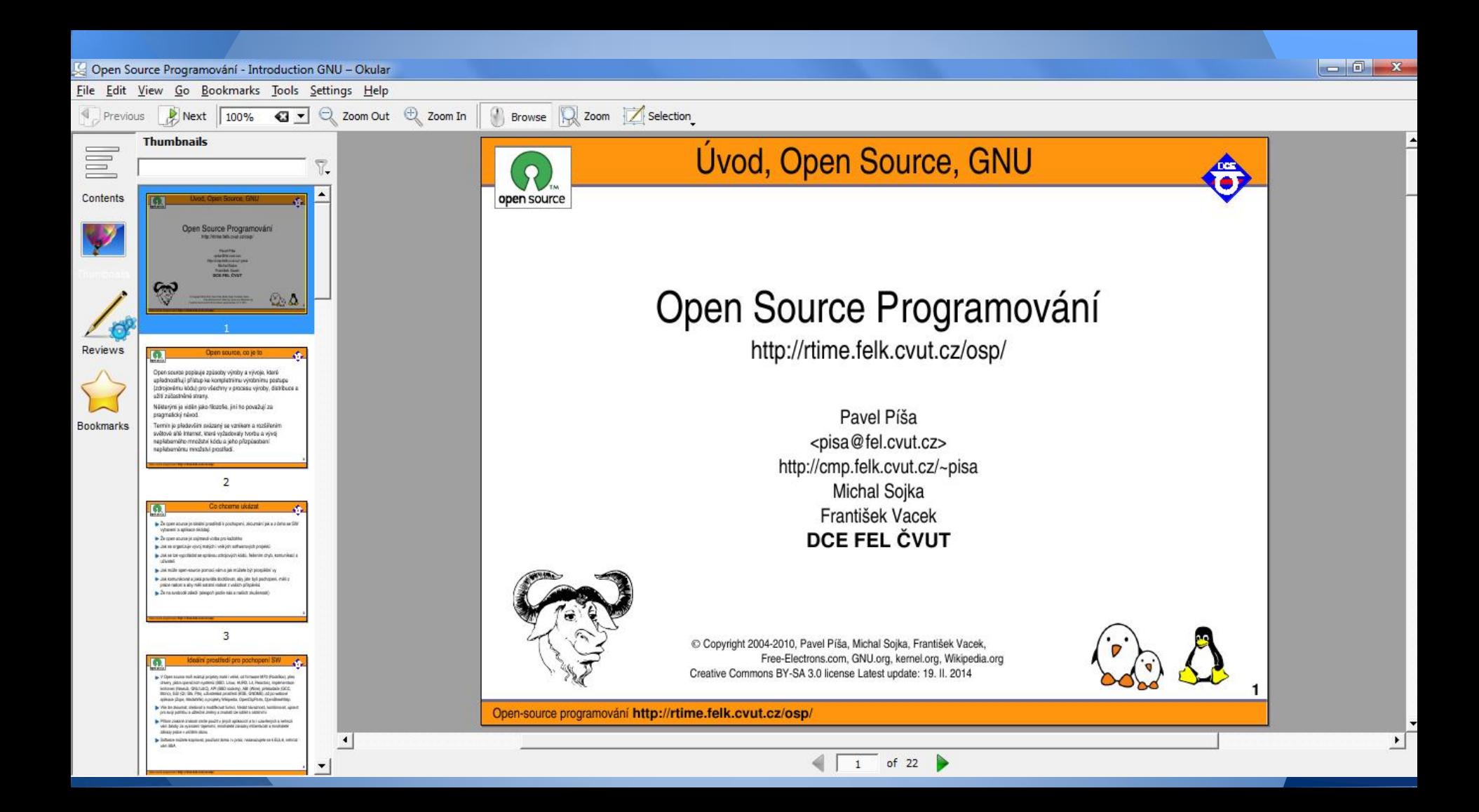

### **Result**

When my work was almost finished, another person wrote and sent the developers a solution. My work did not accept because he did not want two solution one problem.

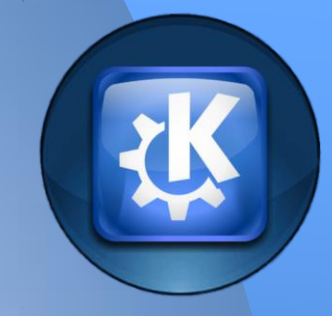

### Thank you for your attention